## Inhaltsverzeichnis

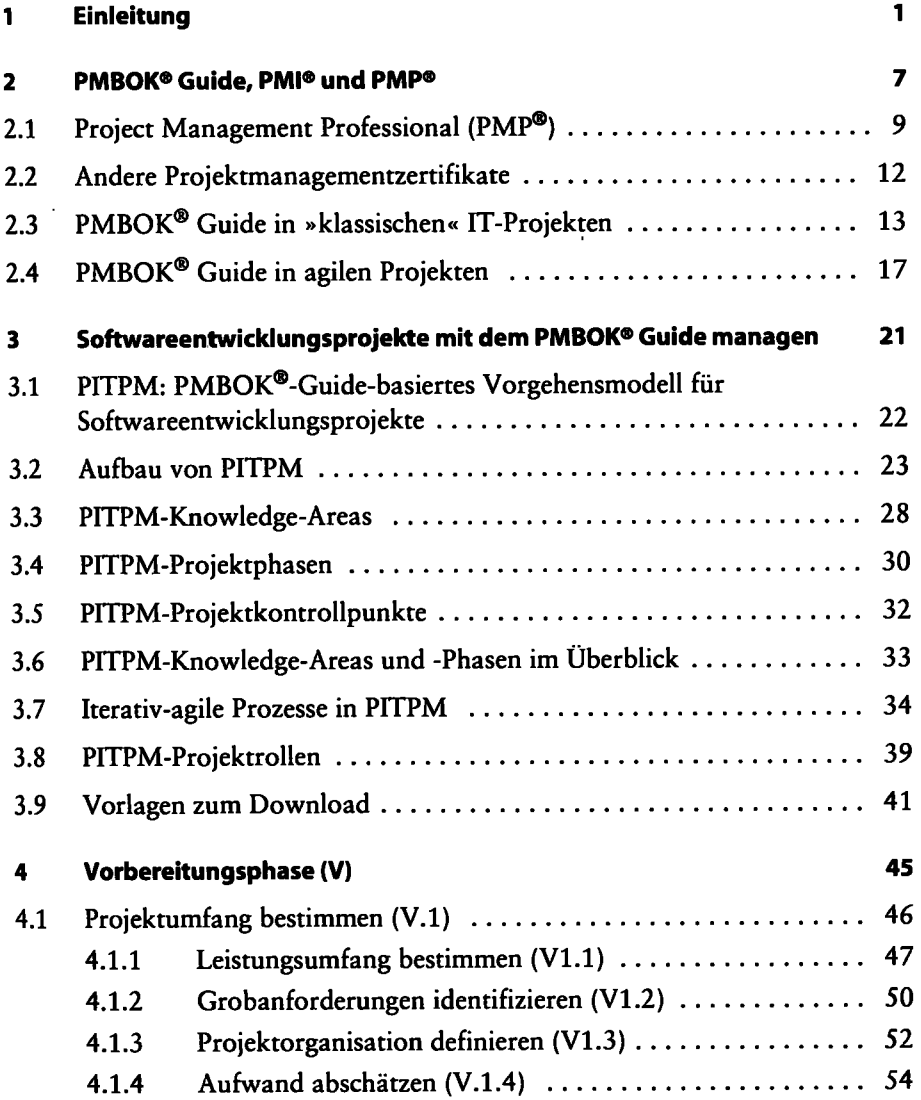

 $\epsilon_{\mu}$ 

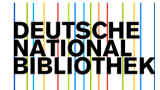

 $\ddot{\phantom{a}}$ 

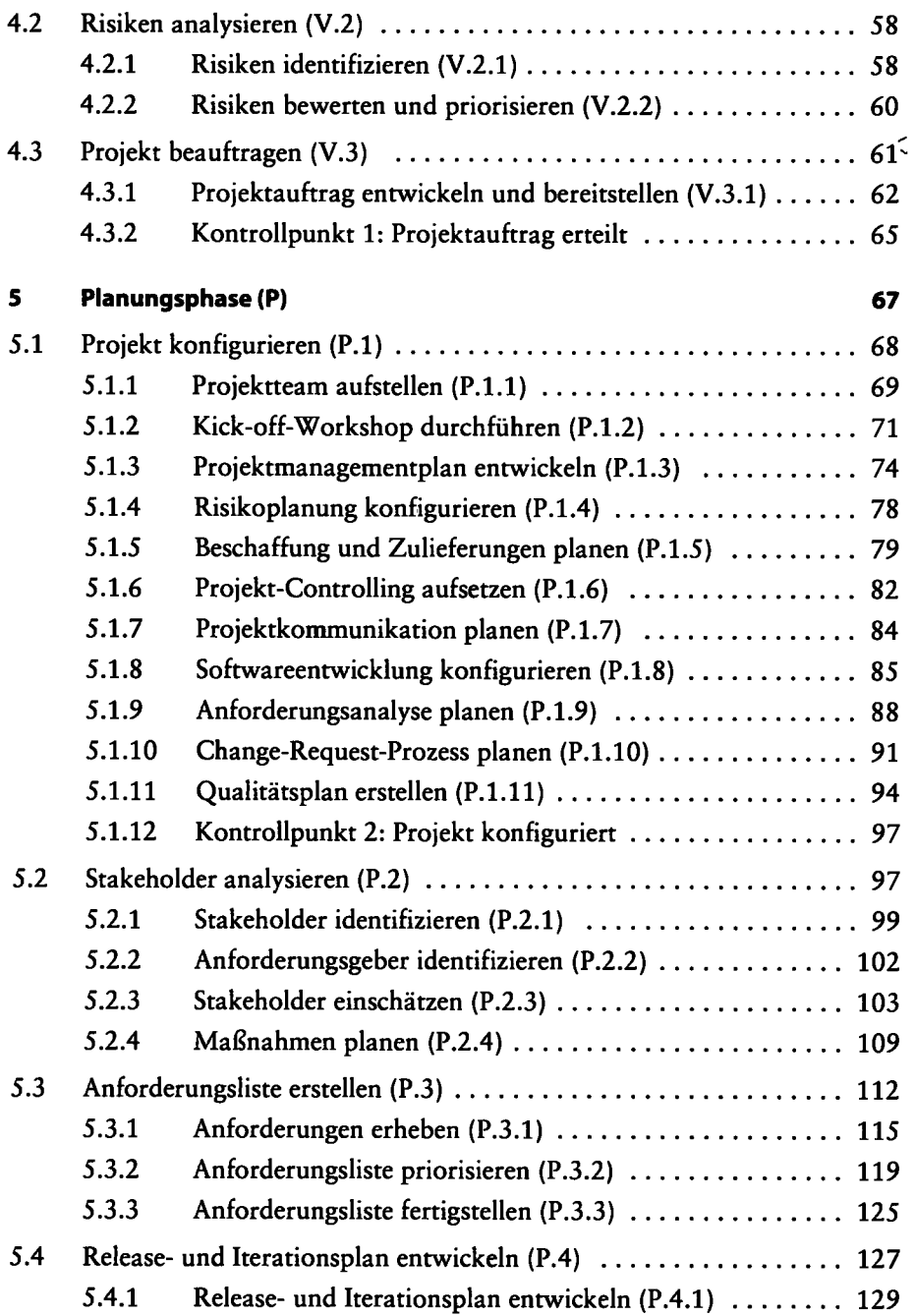

÷.

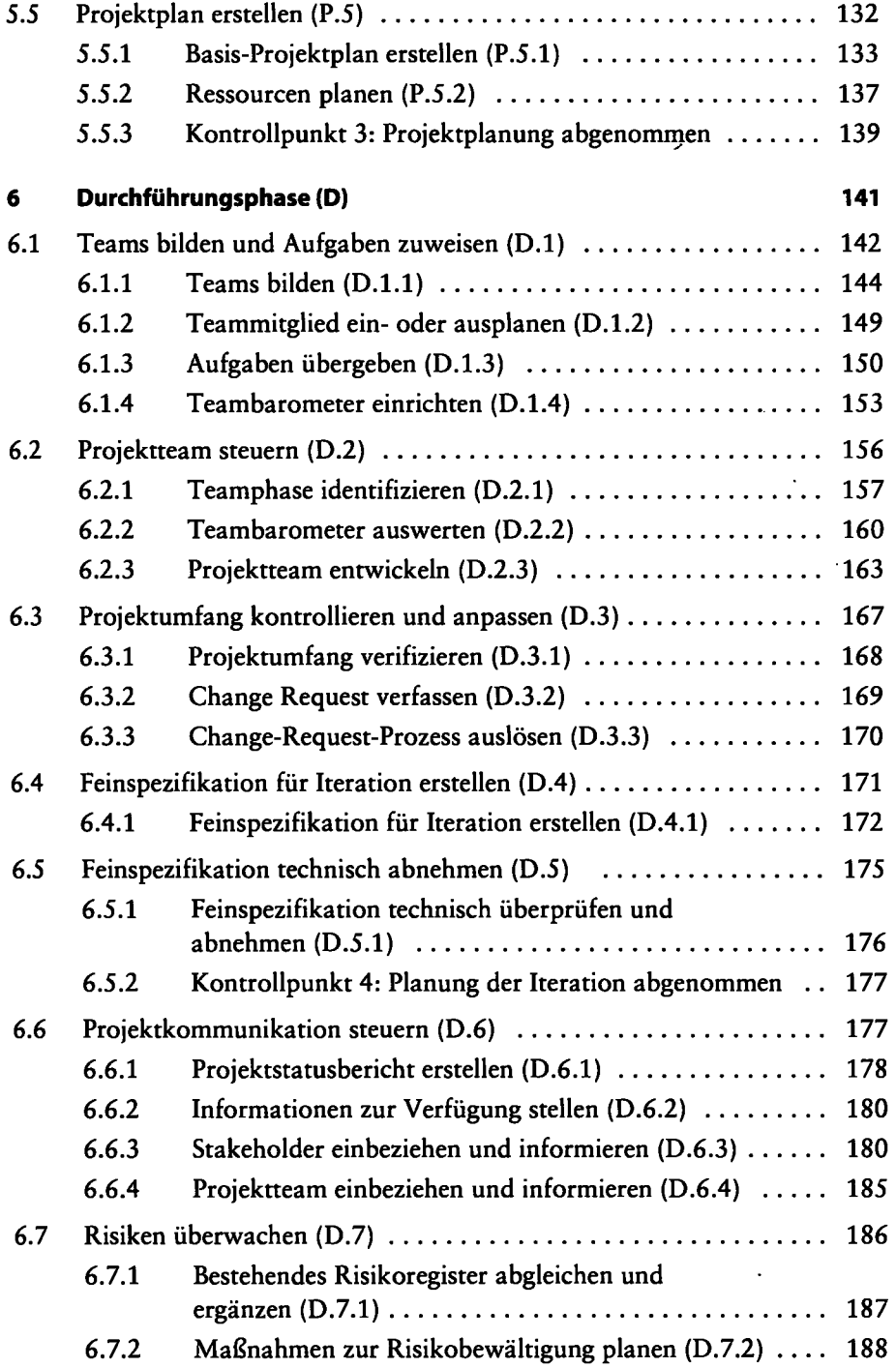

l,

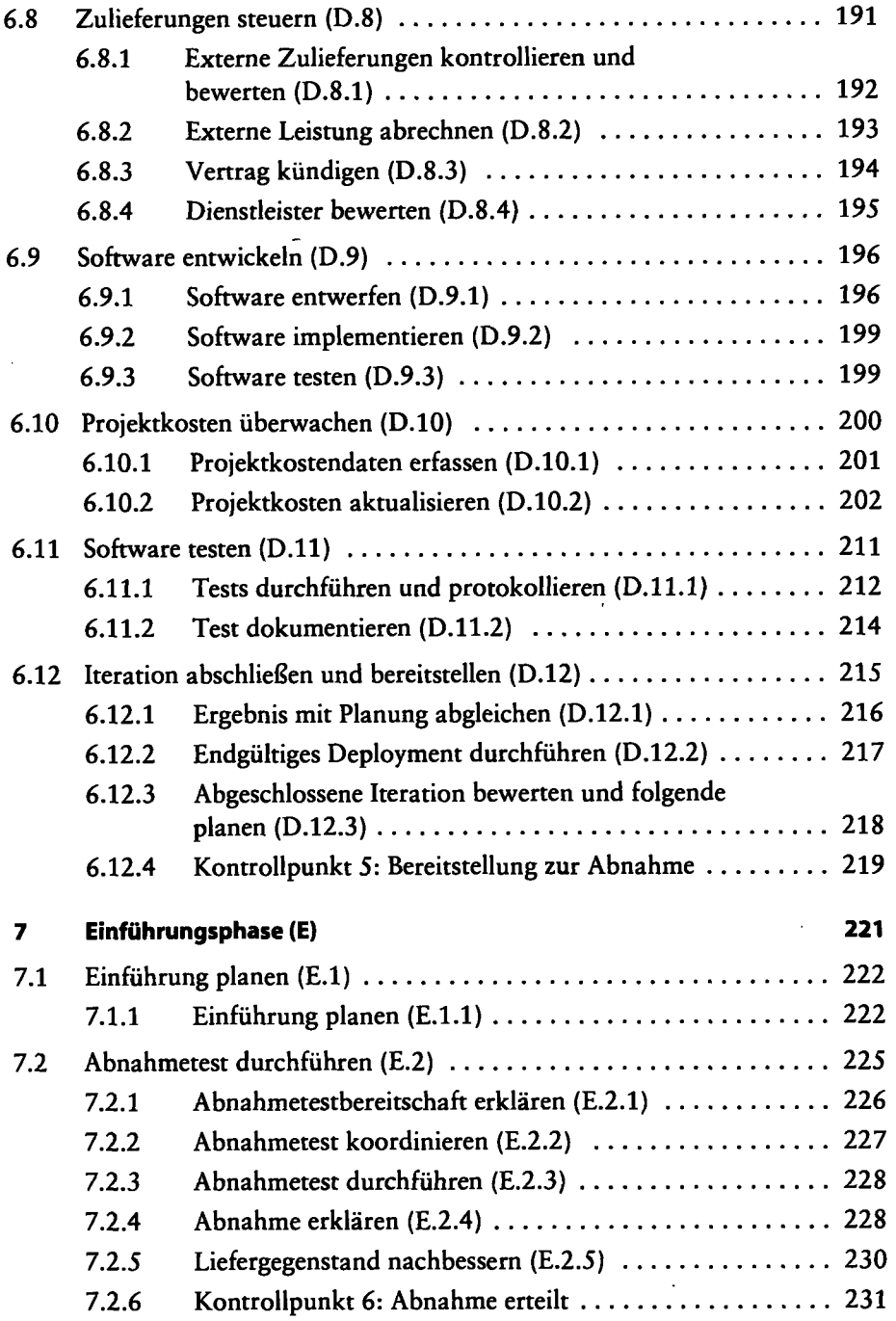

 $\ddot{\phantom{0}}$ 

 $\ell_{\perp}$ 

 $\blacksquare$ 

٠

 $\overline{a}$ 

,

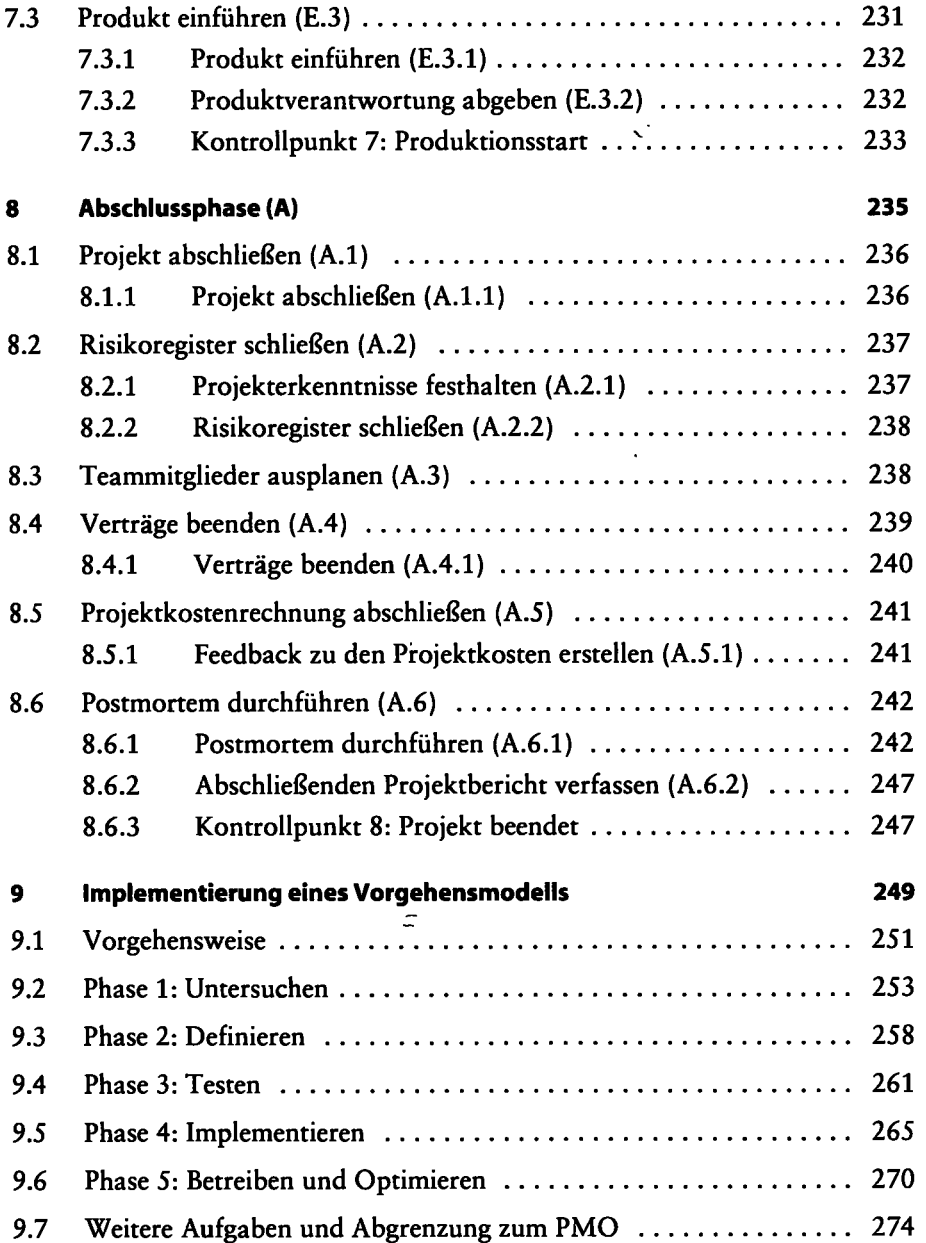